# コミュニケータとデータタイプ (Communicator and Datatype)

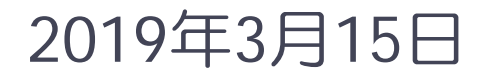

神戸大学大学院システム情報学研究科 横川三津夫

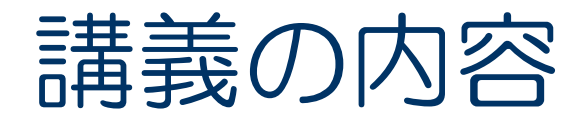

### ■ コミュニケータ (Communicator)

- データタイプ(Datatype)
- 演習問題

## コミュニケータ(Communicator)1/2

- MPIにおけるプロセスの集団(集合)
- 集団的な操作などにおける操作対象
	- ◆ 集団型通信 (Collective communication) :通信がコミュニケータ内に

閉じる.

- ◆ 集団型I/O (Collective operation)
- ◆ Window操作 (One-sided communication)
- MPI COMM WORLD: MPIプログラム起動後に最初に作られるプロセス全体 のコミュニケータ

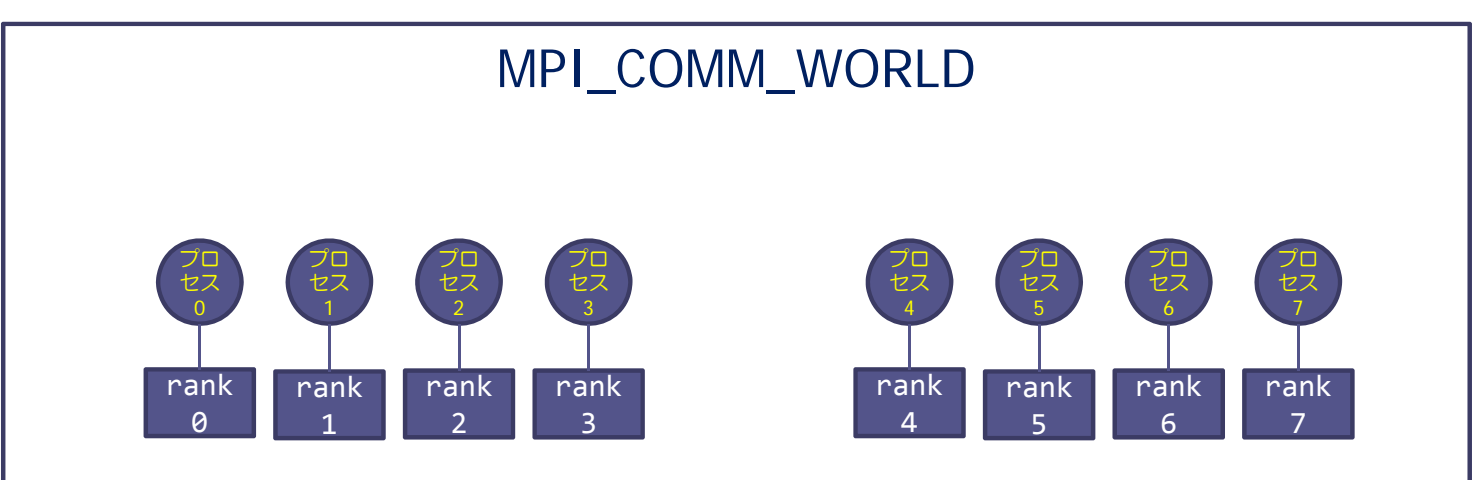

## コミュニケータ(Communicator)2/2

- MPIにおけるプロセスの集団(集合)
- 集団的な操作などにおける操作対象
	- ◆ 集団型通信 (Collective communication) :通信がコミュニケータ内に

閉じる.

- ◆ 集団型I/O (Collective operation)
- ◆ Window操作 (One-sided communication)
- コミュニケータを分割: 新しいランク番号が割り当てられる.

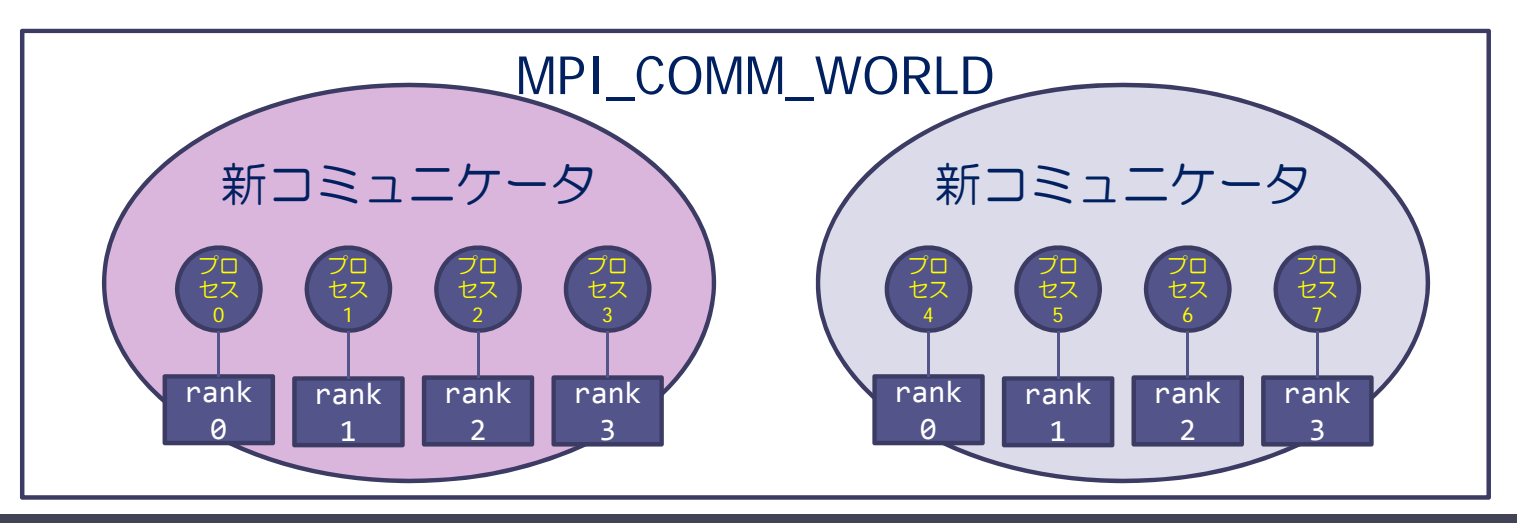

#### 新しいコミュニケータを作る(分割)

C: int MPI\_Comm\_split( MPI\_Comm comm, int color, int key, MPI\_Comm \*new\_comm) F: MPI\_COMM\_SPLIT( comm, color, key, new\_comm, ierr )

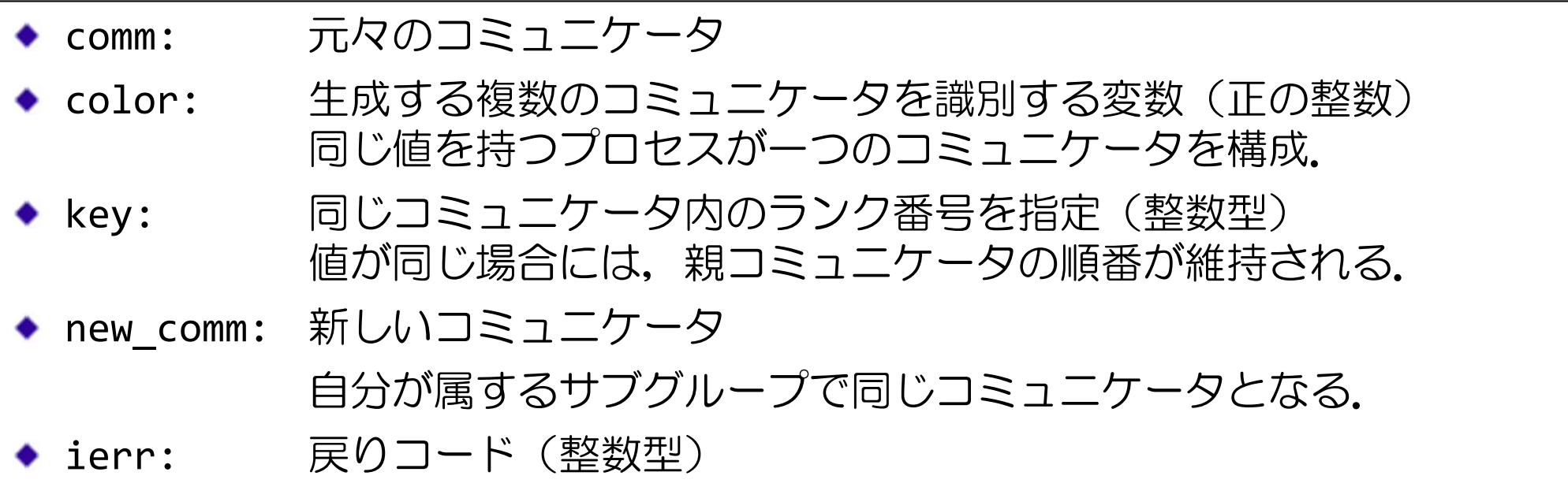

- コミュニケータを分割し新たな複数のコミュニケータを生成
- 同じcolorを持つプロセス群で(同じ名前の)新しいコミュニケータを生成
- •keyの値の順番で,同一コミュニケータ内のランク順が決まる. (keyの値が同じ場合は、システムが適当に決める.)
- 各プロセスで同時に実行 (SPMD)

#### コミュニケータを2つに分割(図解)

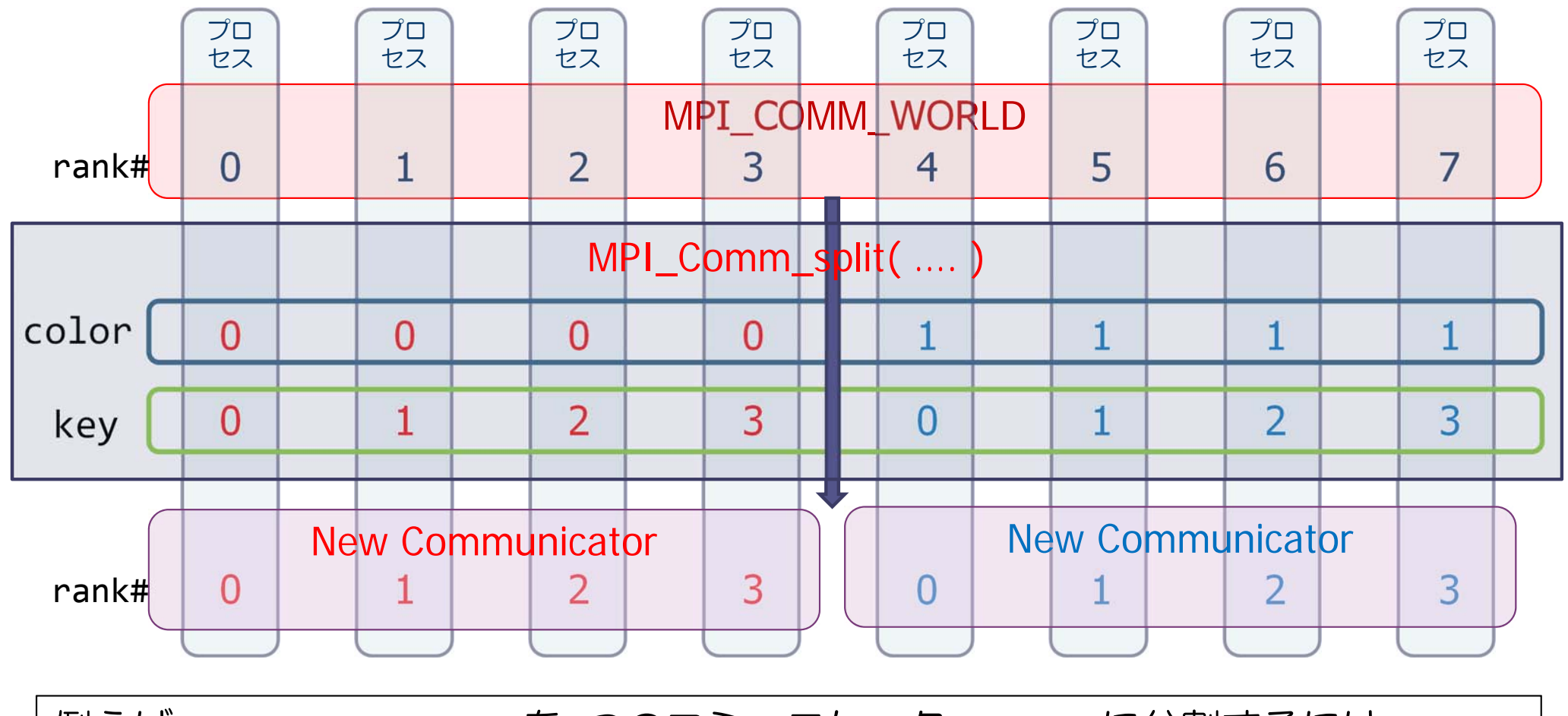

例えば,MPI\_COMM\_WORLD を 2つのコミュニケータ newcomに分割するには... color= rank# / 4; key = rank# % 4; MPI\_Comm\_split( MPI\_COMM\_WORLD, color, key, &newcomm );

#### コミュニケータの複製,コミュニケータの解放

- C: int MPI Comm dup( MPI Comm comm, MPI Comm \*new comm );
- F: MPI COMM DUP( comm, new comm, ierr )

◆ comm: **コミュニケータ** 

◆ new\_comm: 複製のコミュニケータ

- ierr:戻りコード(整数型)
- 親コミュニケータと同じプロセスグループの複製を生成
- 元のコミュニケータと,生成されたコミュニケータで通信を分離

C: int MPI\_Comm\_free( MPI\_Comm \*comm ) F: MPI COMM\_FREE( comm, ierr )

comm:解放したいコミュニケータ

ierr:戻りコード(整数型)

- 指定されたコミュニケータを解放
- この関数の呼び出し以降は,当該コミュニケータは使用不能

#### 【参考】 ランクの取得,ランク数の取得

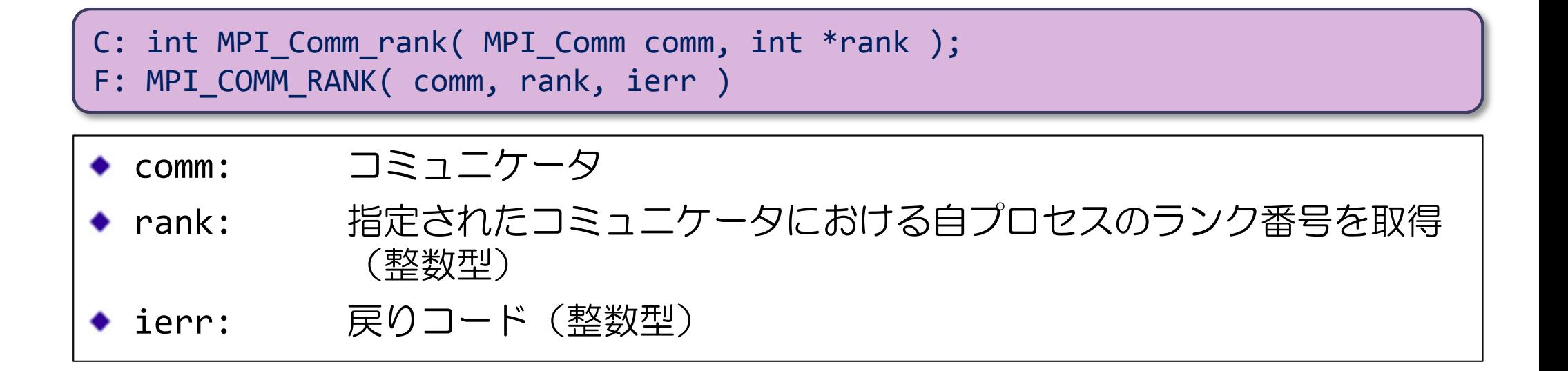

C: int MPI\_Comm\_size( MPI\_Comm comm, int \*size ); F: MPI\_COMM\_SIZE( comm, size, ierr )

◆ comm: コミュニケータ

- $\bullet$  size: 指定されたコミュニケータに属するランク数を取得(整数型)
- ierr:戻りコード(整数型)

### MPIで扱うデータ型

#### ■ 基本データ型

- ◆整数型,文字型,実数型などの基本となるデータ型
	- C: MPI CHAR, MPI INT, MPI DOUBLEなど
	- Fortran: MPI\_INTEGER, MPI\_REAL, MPI\_DOUBLE\_PRECISION

#### ■ 派生データ型 (Derived Datatype)

- ◆ 基本データ型の組合せにより、新たに生成されるデータ型
	- 不連続なデータレイアウト(メモリ内配置)をまとめたデータ型
	- 不連続なレイアウトにあるデータ群を1回の通信で処理可能
- ◆派生データ型生成を行う関数により生成可能
	- 基本データ型とそのオフセットの集合で表現される.

## 派生データ型の生成。登録。解放をする関数群

- 生成(一部):
	- MPI\_Type\_contiguous
	- MPI\_Type\_vector
	- MPI\_Type\_indexed
	- MPI\_Type\_create\_idexed
	- MPI\_Type\_create\_subarray
	- MPI\_Type\_create\_darray
- 登録:生成した派生データ型は登録しなければならない.
	- MPI\_Type\_commit

### ■ 解放:不要になった派生データ型を解放する.

• MPI\_Type\_free

#### 新しい派生データ型の登録,派生データ型の解放

- C: int MPI\_Type\_commit( MPI\_Datatype type) ;
- F: MPI\_TYPE\_COMMIT( type, ierr )
- type: 作成したデータ型

ierr:戻りコード(整数型)

- 必ずこの関数を用いて登録する必要がある.
- この関数を呼び出した後は, この関数で登録したデータ型を用いた 通信,I/Oなどで利用可能.

```
C: int MPI_Type_free( MPI_Datatype *type) ;
F: MPI_TYPE_FREE( type, ierr )
```
◆ type: 開放したい派生データ型

ierr:戻りコード(整数型)

- •必要なくなった派生データ型を解放.
- この関数を呼び出した後は,解放した派生データ型は使えない.

#### 派生データ型の関数(MPI\_Type\_vector)

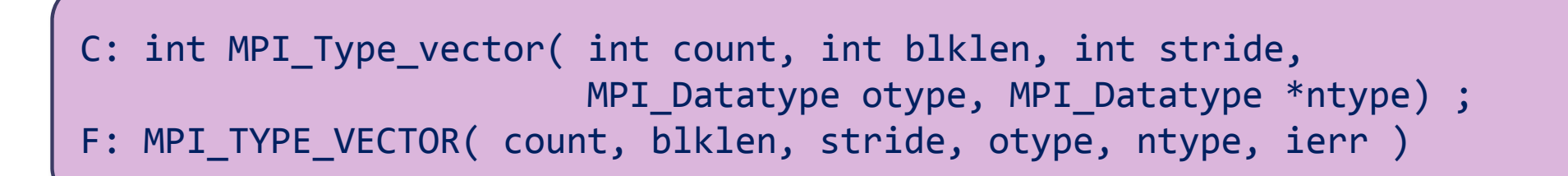

- count:ブロックの数(非負整数)
- ◆ blklen: ブロック内の要素数(非負整数)
- stride:ブロック間の要素数(整数)
- ◆ otype: 元々のデータタイプ
- ◆ ntype: 新しいデータタイプ名
- ierr:戻りコード(整数型)
- 親コミュニケータと同じプロセスグループで,異なる名前のコミュニ ケータを生成
- 親コミュニケータと生成されたコミュニケータそれぞれで通信を分離す ることができる.

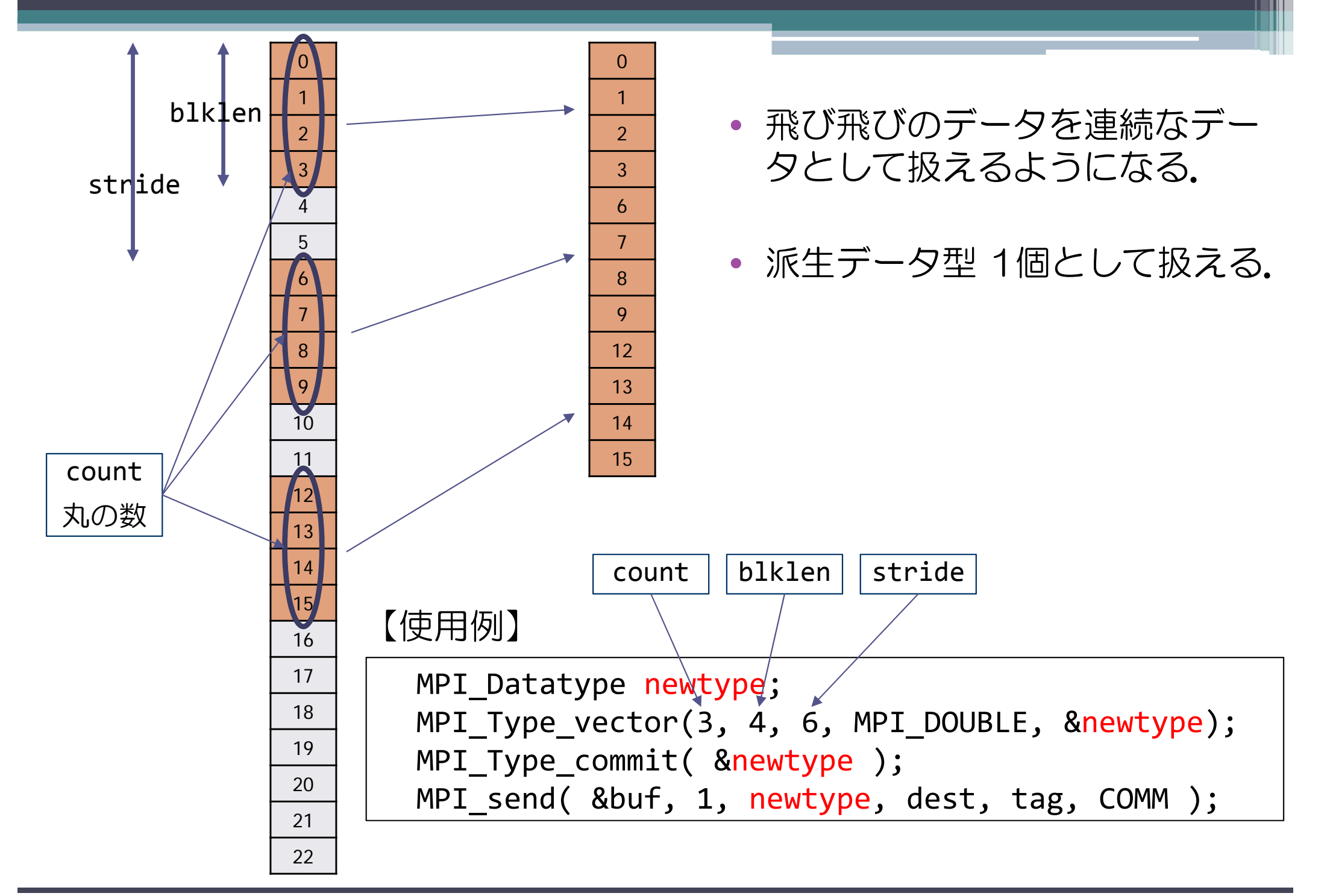

#### 派生データ型の関数(MPI\_Type\_create\_subarray)

- C: int MPI Type create subarray( int ndims, int array of sizes[], int array\_of\_subsizes[], int array\_of\_starts[], int order, MPI\_Datatype otype, MPI\_Datatype \*ntype );
- F: MPI\_TYPE\_CREATE\_SUBARRAY( ndims, array\_of\_sizes, array\_of\_subsizes, array of starts, order, otype, ntype, ierr )

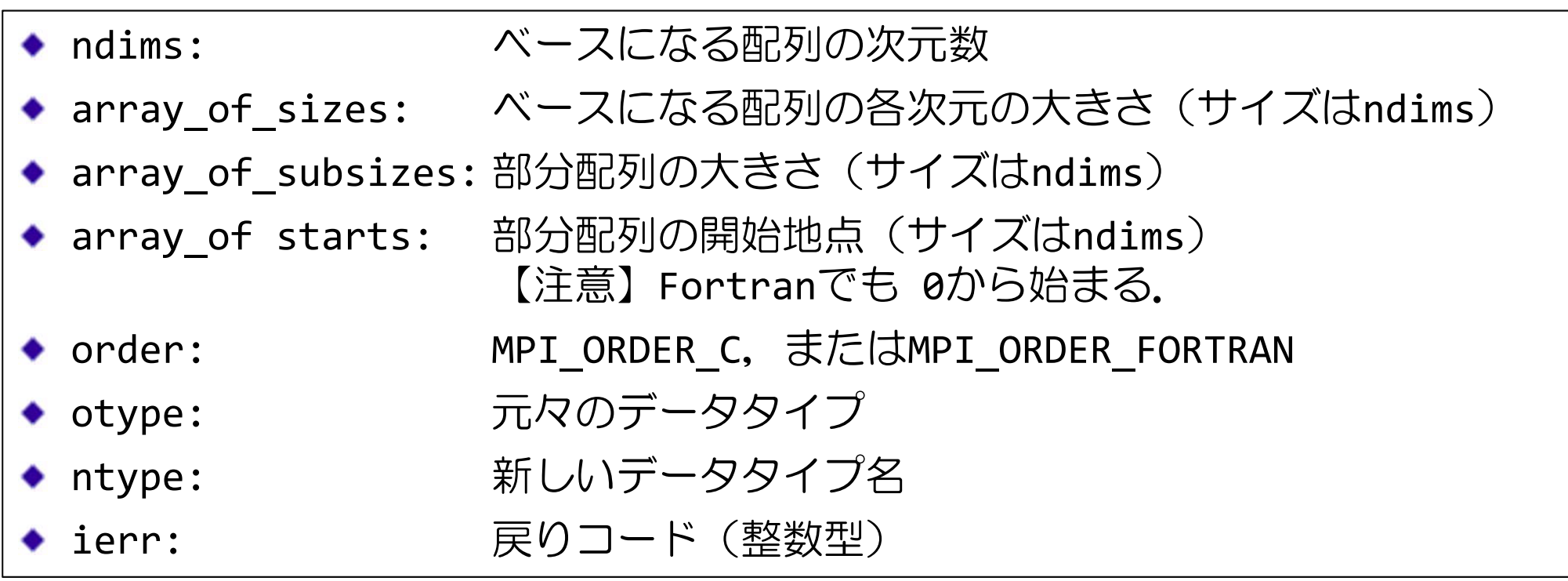

#### 【例】 2次元データの内部(赤い部分)をアクセスする派生データ型の作成

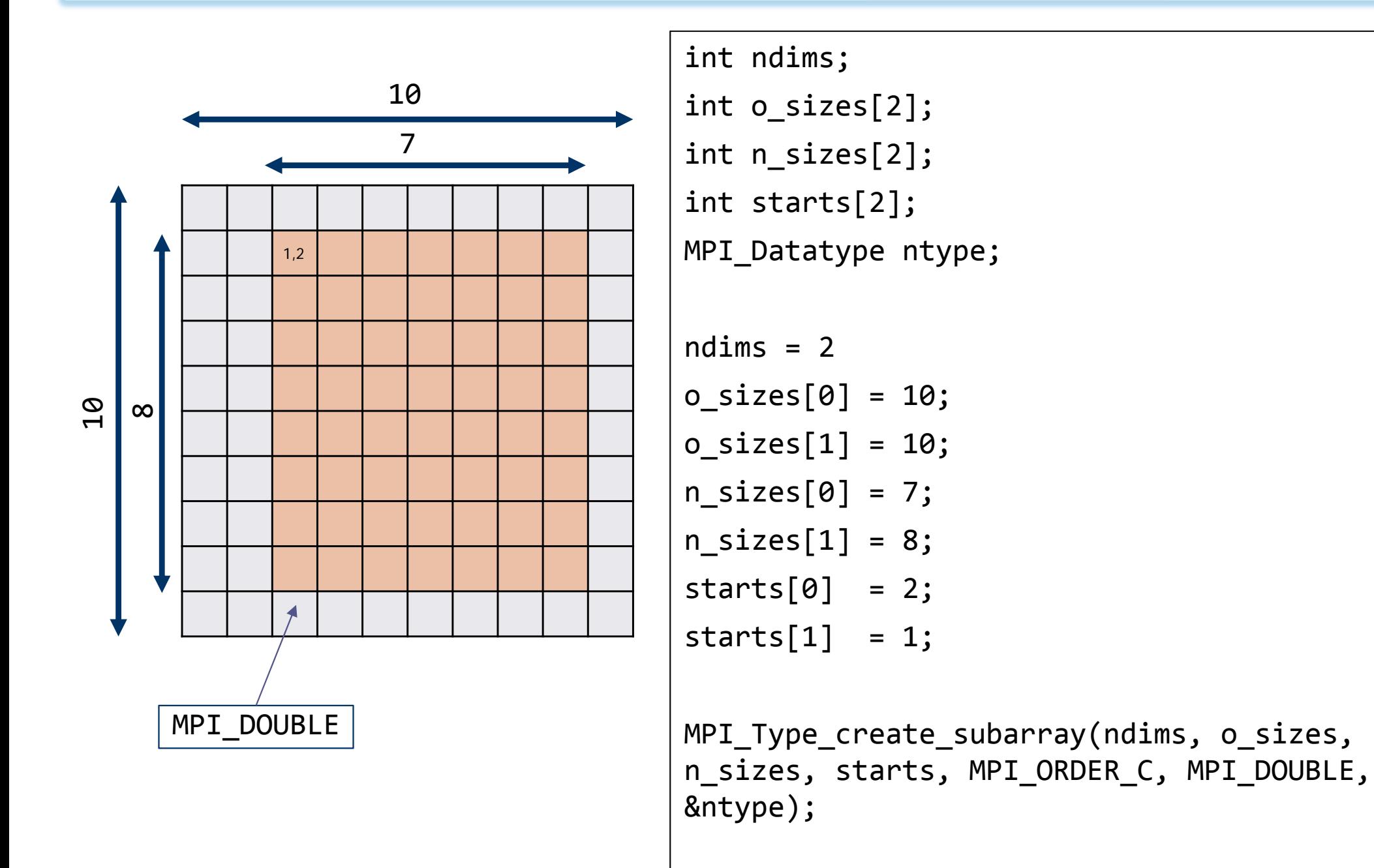

### 問題:次のプログラムを作れ

- 16プロセスのMPIプログラムにおいて, 起動時のコミュニケータ MPI\_COMM\_WORLDを, 2つのコミュニケータに分割せよ.また, 4つのコミュニケータに分割せよ.
	- ◆ 複数のコミュニケータが出来ていることを, 各プロセスの新しい ランク番号を出力して確認せよ.
	- ◆ また, 同時放送 (MPI\_Bcast) が新コミュニケータ内に閉じていること を確認せよ.

#### 【例】8 MPIプロセスのプログラムを 2つのコミュニケータに分割

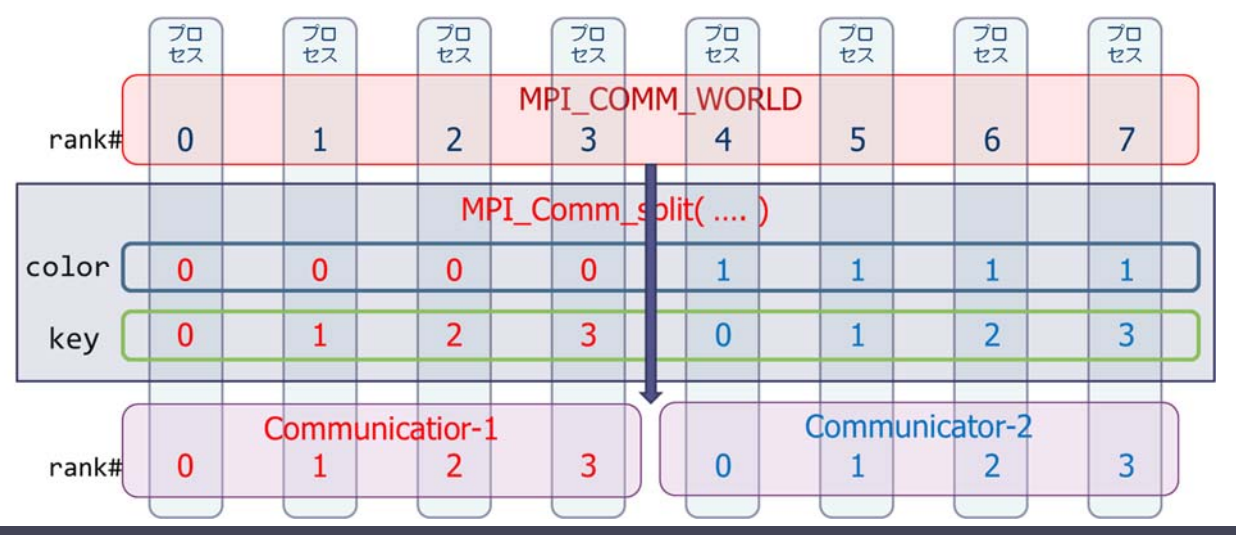

### Skeltonのディレクトリ,ファイル

- /tmp/Comm-Skelton
	- ◆ Cの場合
		- new\_comm\_skelton.c スケルトン
	- ◆ Fortranの場合
		- new\_comm\_skelton.f90 スケルトン

● job.sh ジョブスクリプト・サンプル

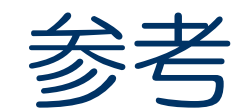

## メッセージ・パシング・インターフェイス

■ Message Passing Interface (MPI) とは...

- ●複数の独立したプロセス間で,並列処理を行うためのプロ セス間メッセージ通信の標準規格
- ◆1992年頃より米国の計算機メーカ,大学などを中心に標準 化
- ◆ MPI規格化の歴史
	- $\bullet$  1994 MPI-1
	- 1997 MPI-2 (一方向通信など)
	- $\bullet$  2012 MPI-3
		- http://www.mpi-forum.org/docs/mpi-3.0/mpi30-report.pdf

## MPIプログラムのスケルトン(C)

```
#include <stdio.h>#include <mpi.h>
```

```
int main(int argc, char **argv)
\{
```

```
int nprocs, myrank;
```

```
MPI Init( &argc, &argv );
MPI Comm size( MPI COMM WORLD, &nprocs );
MPI Comm rank( MPI COMM WORLD, &myrank );
```

```
MPIモジュールの取り込み(おまじない1)
```
MPIで使う変数の宣言

MPIの初期化(おまじない2) MPIで使うプロセス数を nprocs に取得 自分のプロセス番号を myran<sup>k</sup> に取得

```
(この部分に並列実行するプログラムを書く)
```

```
MPI Finalize() ;
return 0 ;
```
MPIの終了処理(おまじない3)

 それぞれのプロセスで異なった処理をする場合は,myrankの値で場合分けし,うまく仕事 が振り分けられるようにする(後出).

}

# MPIプログラムの基本構成(説明:C)

- int MPI\_Init( int \*argc, char \*\*\*argv ) MPIの初期化を行う.MPIプログラムの最初に必ず書く.
- int MPI\_Comm\_size( MPI\_Comm comm, int \*size )
	- MPIの全プロセス数を取得し,2番目の引数 nprocs(整数型)に取得 する.
	- MPI COMM WORLDはコミュニケータと呼ばれ, 最初に割り当てられるす べてのプロセスの集合
- int MPI\_Comm\_rank( MPI\_Comm comm, int \*rank ) 自分のプロセス番号 (0からnprocs-1のどれか)を, 2番目の引数 myrank (整数型)に取得する.
- int MPI\_Finalize( void ) MPIの終了処理をする. MPIプログラムの最後に必ず書く.

## MPIプログラムのスケルトン(Fortran)

program main use mpi implicit none integer :: nprocs, myrank, ierr

call mpi init( ierr ) call mpi comm size( MPI COMM WORLD, nprocs, ierr ) call mpi comm rank( MPI COMM WORLD, myrank, ierr )

MPIモジュールの取り込み(おまじない1)

MPIで使う変数の宣言

MPIの初期化(おまじない2) MPIで使うプロセス数を nprocs に取得

自分のプロセス番号を myran<sup>k</sup> に取得

(この部分に並列実行するプログラムを書く)

call mpi finalize( ierr )

MPIの終了処理(おまじない3)

end program main

 それぞれのプロセスが何の計算をするかは,myrankの値で場合分けし,うまく仕事が振り分けら れるようにする.

# MPIプログラムの基本構成(説明)

- call mpi\_init( ierr )
	- MPIの初期化を行う.MPIプログラムの最初に必ず書く.
- call mpi\_comm\_size( MPI\_COMM\_WORLD, nprocs, ierr )
	- MPIの全プロセス数を取得し,2番目の引数 nprocs(整数型)に取得 する.
	- MPI COMM WORLDはコミュニケータと呼ばれ, 最初に割り当てられるす べてのプロセスの集合
- ◆ call mpi comm rank( MPI COMM WORLD, myrank, ierr )
	- ●自分のプロセス番号 (0からnprocs-1のどれか)を, 2番目の引数 myrank(整数型)に取得する.
- call mpi\_finalize( ierr )
	- MPIの終了処理をする. MPIプログラムの最後に必ず書く.